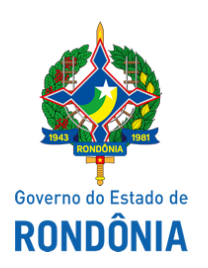

Secretaria de Estado da Educação - SEDUC

## DESPACHO

De: SEDUC-GAD Para: SEDUC-ESIC Processo: 0029.238809/2020-46 Assunto: **Solicitação de Informação - Portal e-SIC**

Prezada Senhora,

Considerando o objetivo de assegurar a eficiência, a transparência, a sustentabilidade ambiental e a efetividade das ações governamentais; e ainda,

Considerando os objetivos estratégicos de modernizar e simplificar a estrutura e os processos organizacionais; ofertar serviços e informações ao cidadão de forma efetiva, por intermédio das tecnologias da informação e comunicação; integrar os processos e dados dos Órgãos do Estado visando transparência e efetividade; bem como ampliar a qualidade do gasto público previsto no Plano Estratégico "Rondônia de Oportunidades 2016-2020"

Considerando o [decreto n. 21.793, de 5 de abril de 2017](http://www.sei.ro.gov.br/wp-content/uploads/2019/05/Doe-05_04_2017.pdf) que institui o SEI como sistema oficial de gestão de processos e documentos do Governo do Estado de Rondônia. "Os usuários externos, mediante credenciamento, **poderão acompanhar o trâmite de processos de seu interesse**, por prazo determinado, **mediante autorização da unidade responsável** pela informação" e os "**usuários internos que abrirem processos eletrônicos sigilosos ou restritos** deverão observar as disposições legais para a atribuição desta classificação, **serão responsáveis pela concessão da credencial de acesso aos demais usuários que necessitarem acompanhar e instruir o processo".**

Informamos que o **SEI** disponibiliza cadastro para usuários externos, destinado à empresas/pessoas que participam em processos administrativos junto ao Governo de Rondônia, independente de vinculação, para fins de assinatura de contratos, convênios, termos, acordos e outros instrumentos parecidos celebrados com o Estado.

Para obter informações do processo e solicitar cópias, vistas de seu conteúdo, o interessado deverá entrar em contato via e-mail ou via oficio com o órgão gerador ou setor onde foi tramitado o processo/documento e solicitar a "**vistas do processo / documento**" obedecendo os princípios da **[Lei de Acesso a Informação\\*](http://www.transparencia.ro.gov.br/Menu/Legislacao) .**

Os Recursos presentes no SEI que permitem ao usuário externo visualizar um processo por inteiro ou apenas alguns documentos do processo são:

a) **Disponibilização de acesso externo** (Link por email ou concessão de credencial no módulo de Usuário Externo);

b) **Correspondência Eletrônica**

c) **Download em PDF:**

## d) **Download em ZIP**:

Para o caso em tela, não idenficamos solicitação de acesso externo ao Processo Administrativo nº 0029.154168/2020-78 pelo solicitante SALIN PINTO DA SILVA nesta Unidade, mais informações poderão ser obtidas com Gerência de Cadastro de Fornecedores da Superintendência Estadual de Licitações pelo e-mail: [cadastrosei@supel.ro.gov.br](mailto:cadastrosei@supel.ro.gov.br,) ou fone: (69) 3212-9242 – VOIP 9242, os quais são responsáveis pelas liberações de solicitações no módulo de acesso externo (site http://www.sei.ro.gov.br/como-usar/usuario-externo/).

Atenciosamente,

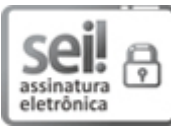

Documento assinado eletronicamente por **Crisna Lucas de Amorim Alves**, **Gerente**, em 22/06/2020, às 12:26, conforme horário oficial de Brasília, com fundamento no artigo 18 caput e seus §§ 1º e 2º, do [Decreto](http://www.diof.ro.gov.br/data/uploads/2017/04/Doe-05_04_2017.pdf) nº 21.794, de 5 Abril de 2017.

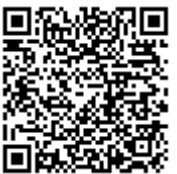

A autenticidade deste documento pode ser conferida no site [portal](http://sei.sistemas.ro.gov.br/sei/controlador_externo.php?acao=documento_conferir&id_orgao_acesso_externo=0) do SEI, informando o código verificador **0012084341** e o código CRC **3AF93F52**.

Referência: Caso responda esta Despacho, indicar expressamente o Processo nº 0029.238809/2020-46 SEI nº 0012084341